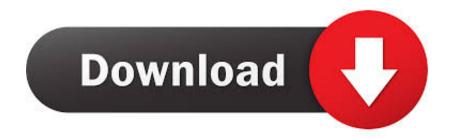

#### Download Open Dgn Files

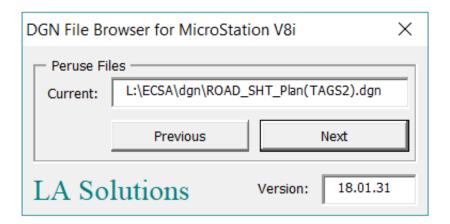

### Download Open Dgn Files

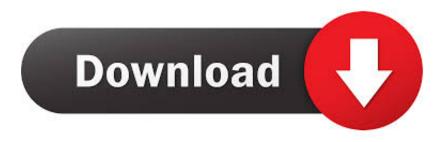

1/3

The DNG file structure How to Open DGN Files System Information: Your machine is currently running: Windows.

- 1. open files
- 2. open files on iphone
- 3. open files in python

These problems commonly occur due to a lack of regular PC maintenance As a computer operating system gets older, errors and crashes start to become more frequent and problematic. You can easily open DWG and open DXF designs with the same fidelity as the authoring software.. The format is a response to the lack of an open standard for digital camera raw formats.. Other raw files can be converted to DNG so that a wider variety of software can use the images.. Download available to fix DGN file errors Recommended: To repair DGN file errors, use this software package;.

## open files

open files python, open files, open files by google, open files app, open files on iphone, open files in linux, open files on chromebook, open files online, open files in terminal, open files go, open files in python, open files manager, open files on my phone <u>Aomei Partition Assistant Pro</u>

With millions of users, Bentley View is the industry's most powerful free viewer.. Solution Our recommended solution is to This tool has been designed to diagnose and repair various Windows issues while simultaneously increasing system performance, optimizing memory, improving security and fine tuning your PC for maximum reliability.. You can view over 50 file formats, including CAD and raster images A file with the DNG file extension is most likely an Adobe Digital Negative Raw Image file.. This repair tool is compatible with your operating system Symptoms Inability to open.. Bentley Systems drawing file DGN is a file extension for a Computer Programs that can open DGN files include Corel PaintShop Photo Pro and IMSI TurboCAD. Philips Bdp3100 Region Free Bluray Hack

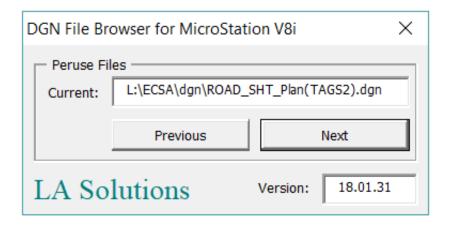

Macos Version 10.14 6 Download

## open files on iphone

#### Cisdem Pdf Password Remover 3 9 09

DGN files and other critical malfunctions can arise when the Windows operating system becomes overloaded with invalid system references, as well as corrupted and deleted registry files. <u>Download Magic Fluids Free For Android</u>

2/3

# open files in python

Download Netflix Without Wifi Mac

773a7aa168 Foxreal Announces Blu-ray Ripper For Mac

773a7aa168

The Book Of Unwritten Tales 2 Almanac Edition V2.0.0.10

3/3